# **PRIEINAMOS INFORMACIJOS GAIRĖS**

**IKT, SKIRTOS INFORMACIJOS PRIEINAMUMUI MOKYMOSI PROCESE GERINTI (ICT4IAL)**

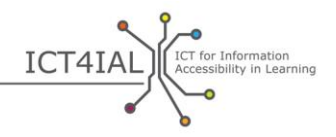

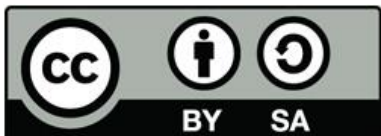

Europos specialiojo ir inkliuzinio ugdymo plėtros agentūra, 2015 m.

© European Agency for Special Needs and Inclusive Education, 2015 m. *Prieinamos informacijos gairės. IKT, skirtos informacijos prieinamumui mokymosi procese gerinti (ICT4IAL).* Šis darbas – tai atvirieji švietimo ištekliai, jam suteikta Kūrybinių bendrijų (priskyrimas – analogiškas platinimas) 4.0 tarptautinė licencija. Šios licencijos kopiją galite rasti http://creativecommons.org/licenses/by-sa/4.0/ arba siųskite laišką adresu *Creative Commons*, PO Box 1866, Mountain View, CA 94042, USA (JAV).

Redaktorė Marcella Turner-Cmuchal, Europos specialiojo ir inkliuzinio ugdymo plėtros agentūra.

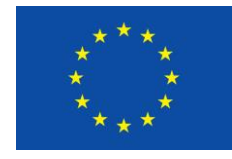

Šis projektas buvo finansuotas Europos Sąjungos lėšomis. Šiame leidinyje pateikiamas tik autoriaus požiūris, ir Komisija neatsako už padarinius, kilusius bet kokiu būdu naudojant čia pateiktą informacija.

Projektas IKT, skirtos informacijos prieinamumui mokymosi procese gerinti – tai tarpdalykinis tinklas, vienijantis šiuos Europos ir tarptautinius partnerius, atstovaujančius mokymosi ir IKT bendruomenėms:

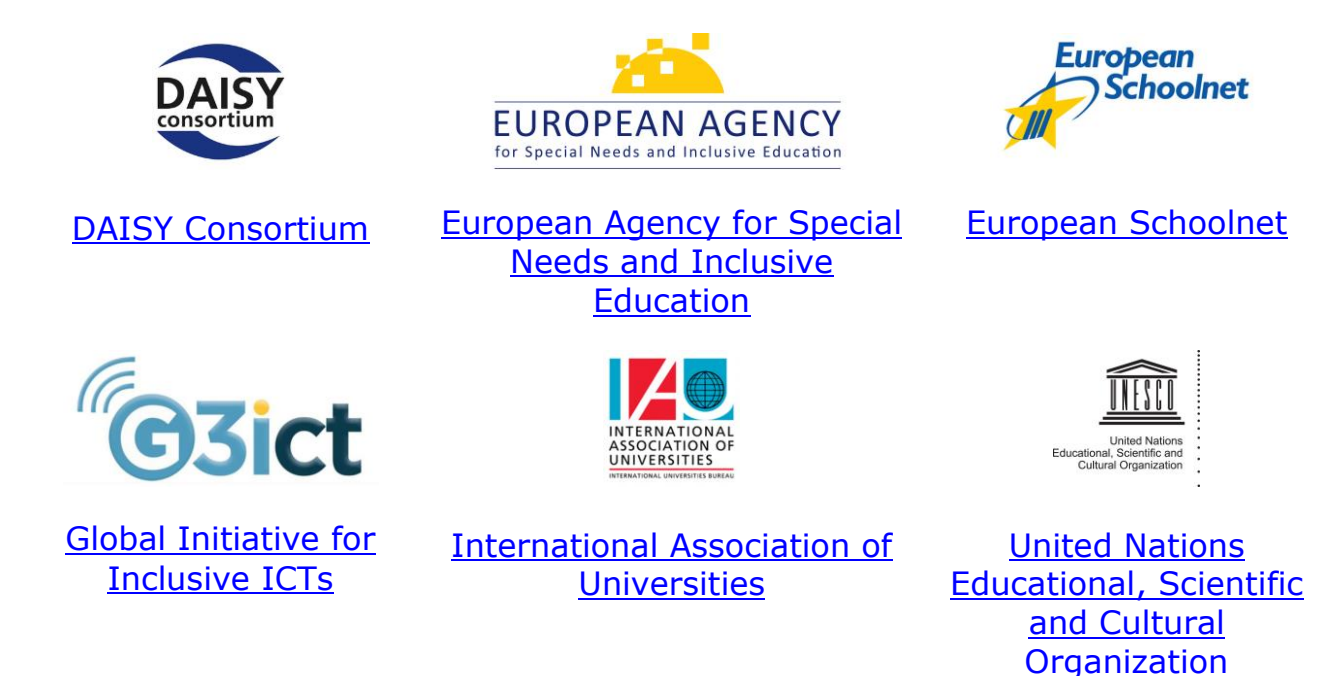

Projekto IKT, skirtos informacijos prieinamumui mokymosi procese gerinti partneriai nori padėkoti visiems, prisidėjusiems prie šio projekto, ypač partnerių patariamajai grupei, gairių rengimo darbo grupei, ekspertams ir visiems, pateikusiems savo atsiliepimus apie gaires. Išsamus sąrašas pateiktas ICT4IAL svetainės [Padėkų skyriuje](http://ict4ial.eu/acknowledgements).

# **TURINYS**

 $\bullet$ 

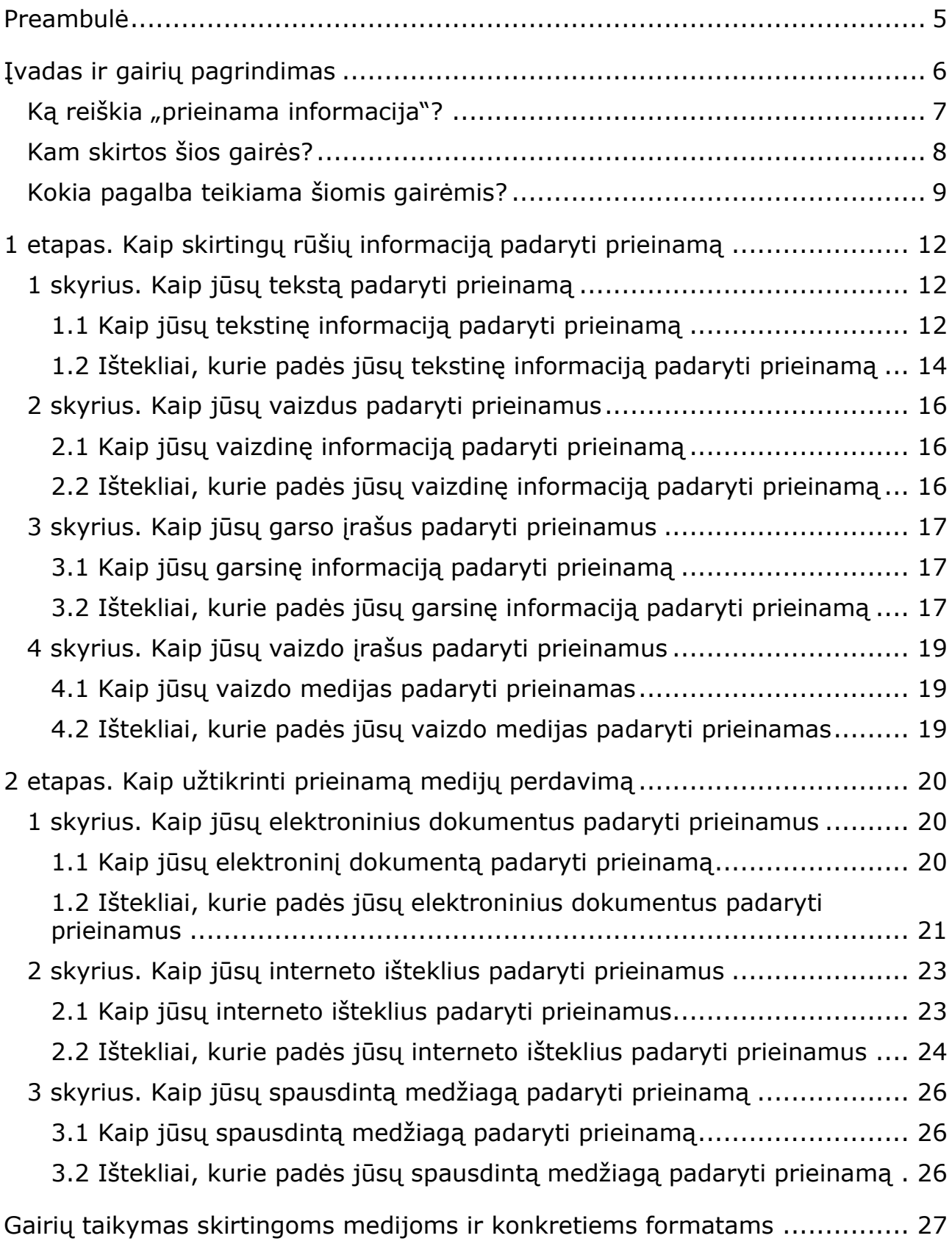

 $\bullet$ 

LCT for Information<br>Accessibility in Learning<br> **CONSTRANGE OF A SET ASSESS** 

ICT4IAL

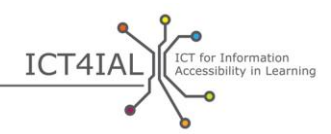

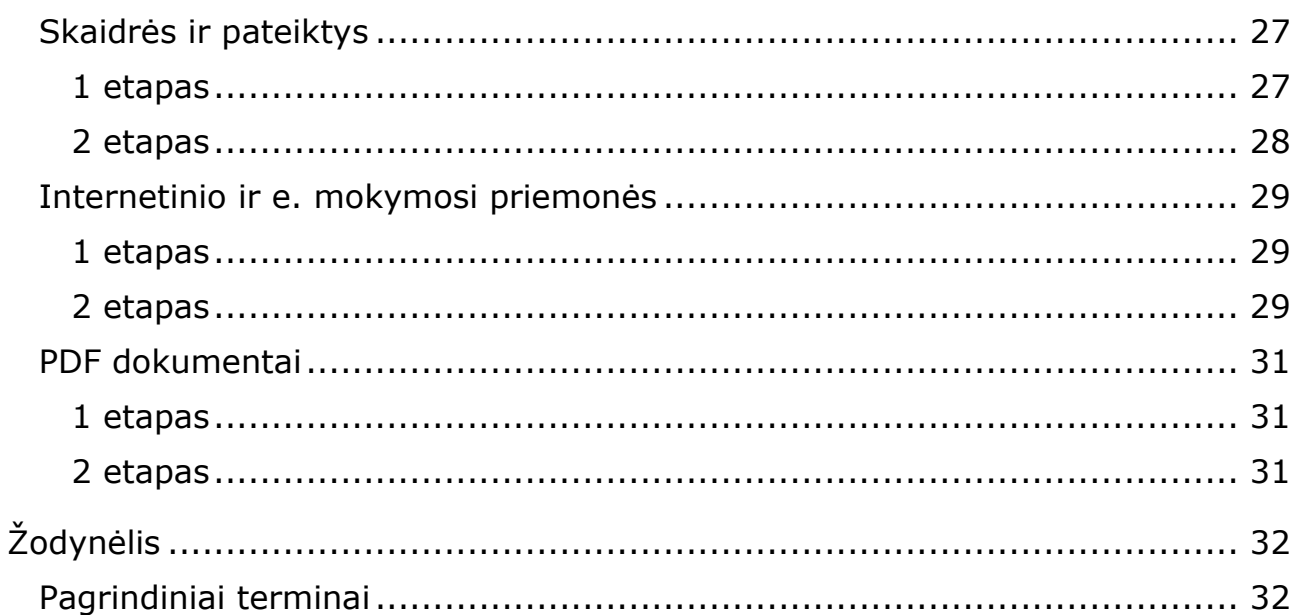

ö

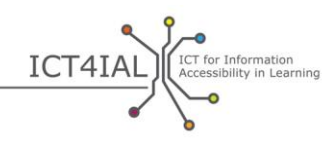

# **PREAMBULĖ**

Prieinamos informacijos gairės - tai [atvirieji švietimo ištekliai](#page-31-0) (AŠI), kuriais siekiama padėti kurti prieinamą bendrą, o ypač mokymuisi skirtą informaciją. Šiose gairėse nesiekiama pateikti visos turimos informacijos apie prieinamumą arba apžvelgti visų šios srities aspektų, o tik apibendrinti esamus išteklius, kurie galėtų būti naudingi ir ne [informacinių bei komunikacinių technologijų](#page-32-0) (IKT) specialistams, ir į juos nukreipti.

Gairės rengiamos siekiant palengvinti švietimo srities darbuotojų ir organizacijų darbą suteikiant prieinamą informaciją visiems mokiniams, kuriems reikia labiau prieinamos informacijos ir kurie ja tikslingai pasinaudos. Prieinamos informacijos rengimo procedūra universali. Todėl šios gairės bus naudingos visiems asmenims ar organizacijoms, pageidaujantiems parengtos įvairiais formatais prieinamos informacijos.

Gairių poreikis labai aiškiai pagrįstas ir Europos, ir tarptautinėje politikoje, kur teisė į informaciją laikoma žmogaus teise. [ICT4IAL svetainėje](http://ict4ial.eu/) pateiktas šių pagrindinių politikos krypčių sąvadas.

Gairėse rasite:

- įvadą, pagrindinių terminų, gairių tikslinės grupės ir aprėpties aprašymą;
- konkrečius veiksmus, įskaitant rekomendacijas ir atitinkamus išteklius, kaip informaciją ir medijas padaryti prieinamas;
- konkrečių formatų prieinamumo kontrolinių sąrašų pavyzdžius;
- išsamų [žodynėlį,](#page-31-1) kuriame bus pateikti atitinkamų terminų apibrėžimai.

Gairės apima du vienas kitą papildančius veiksmų etapus. Jei vadovaujamasi 1 etape pateiktomis gairėmis, kaip skirtingo pobūdžio informaciją padaryti prieinamą, lengviau įgyvendinti 2 etapą, nes jau turima prieinama informacija, kuri gali būti naudojama skirtingomis medijomis.

Gairėse pateikiama informacija, kokių veiksmų reikėtų imtis, ir nurodomi ištekliai, suteikiantys išsamesnę informaciją.

Gairės buvo parengtos kaip AŠI; siekta, kad ateityje jos būtų pritaikomos prie kintančio konteksto ir technologinių pokyčių ir tobulinamos atsižvelgiant į gairių naudojimo patirtį.

Visuose šių gairių skyriuose rasite arba nuorodas į žodynėlyje pateiktų pagrindinių terminų paaiškinimus, arba į išorės išteklius.

Gairės parengtos pagal projektą [IKT, skirtos informacijos prieinamumui](http://www.ict4ial.eu/)  [mokymosi procese gerinti](http://www.ict4ial.eu/) (ICT4IAL), kuris buvo bendrai finansuojamas pagal [Europos Komisijos](http://ec.europa.eu/education/tools/llp_en.htm) [Mokymosi visą gyvenimą programą](http://ec.europa.eu/index_en.htm).

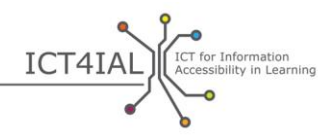

# **ĮVADAS IR GAIRIŲ PAGRINDIMAS**

Šiame technikos naujovių amžiuje kiekvienas gali tapti informacijos, kuri gali būti naudinga mokymuisi, autoriumi, bet ne kiekvienam reikia būti specialistu, gebančiu informaciją padaryti prieinamą. Tačiau svarbu suprasti, kad [informacija](#page-32-1) gali būti prieinama ne visiems naudotojams, – tai priklauso nuo jos pateikimo būdo.

Neseniai Pasaulio sveikatos organizacija (PSO) pranešė:

- virš milijardo žmonių, t. y. apie 15 % pasaulio gyventojų, turi vienokios ar kitokios formos negalią;
- nuo 110 iki 190 milijonų suaugusiųjų turi pastebimų funkcinių sutrikimų;
- negalios mastai, be kitų priežasčių, auga ir dėl gyventojų senėjimo, ir dėl gausėjančių lėtinių ligų ([PSO, 2014 m.\)](http://www.who.int/mediacentre/factsheets/fs352/en/).

Apie 15 % pasaulio gyventojų negali gauti informacijos, jei ji nėra prieinama.

Gairėse vartojamu terminu "negalią ir (arba) specialiųjų poreikių turintys [mokiniai](#page-33-0)" apibrėžiama galima tikslinė grupė žmonių, kuriems gali būti naudinga geriau prieinama *informacija*. Šia formuluote atsižvelgiama ir į Jungtinių Tautų [neįgaliųjų teisių konvencijos](http://www.un.org/disabilities/convention/conventionfull.shtml) – JTNTK (2006) terminiją, ir į susitarimus su [ICT4IAL projekto partneriais](http://www.ict4ial.eu/partners), kadangi terminas "specialieji poreikiai" dažnai apima didesnę grupę mokinių nei tik turinčių negalią, kaip nustatyta JTNTK.

Dėl dabartinių technologijų dabar daug žmonių gali kurti informaciją ir ja dalytis. Be to, dabar yra daugybė išteklių ir jais naudodamiesi šie autoriai gali išmokti kurti dokumentus, kuriais naudotis ir prie kurių prieiti galės visi. Nėra būtina, kad visi autoriai taptų specialistais, išmanančiais informacijos prieinamumą asmenims su visų formų negalia ir (arba) specialiaisiais poreikiais, bet visi autoriai turėtų stengtis pasiekti minimalų informacijos prieinamumo standartą, kuris visapusiškai naudingas visiems naudotojams.

Labai svarbu teikti bendrą informaciją – o ypač mokymuisi skirtą informaciją – taip, kad ji būtų prieinama visiems ja besinaudojantiems. Informacijos, kuri nėra prieinama, teikimas suk[uria papildomą kliūtį](https://www.european-agency.org/agency-projects/ict4ial) negalią ir (arba) specialiųjų poreikių turintiems mokiniams. Informacija, kuri nėra prieinama, neužtikrina žmonėms geriausios įmanomos pagalbos, neleidžia ja tinkamai pasinaudoti ir keistis žiniomis.

Atsižvelgiant į tai pagal projektą IKT, skirtos informacijos prieinamumui [mokymosi procese gerinti](http://www.ict4ial.eu/) buvo parengtas gairių, padėsiančių praktikams kurti prieinamą medžiagą, rinkinys.

Kadangi šios gairės priskiriamos prie [atvirųjų švietimo išteklių](#page-31-0) (AŠI), kuriais ir kitiems leidžiama nemokamai ir pakartotinai naudotis, jomis siekiama pateikti nesudėtingas praktines instrukcijas autoriams, kaip kurti [prieinamą](#page-33-1)  [informaciją,](#page-33-1) kuria būtų galima dalytis per prieinamas [medijas](#page-33-2). Šias gaires galima taikyti visų rūšių parengtai informacijai, tačiau jei jos bus taikomos

 $\epsilon$ 

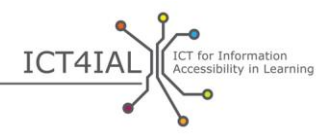

mokymuisi skirtai informacijai, jos bus ypač naudingos negalią ir (arba) specialiųjų poreikių turintiems mokiniams.

Vis dėlto informacijos prieinamumas naudingas ne tik negalią ir (arba) specialiųjų poreikių turintiems mokiniams, nes prieinama informacija gali tinkamai pasinaudoti visi mokiniai. Todėl gairėse laikomasi įtraukiojo požiūrio, nesutelkiant dėmesio į atskiras negalias.

## Ką reiškia "prieinama informacija"?

Gairėse *[prieinamumas](#page-33-3)* suprantamas taip, kaip parašyta Jungtinių Tautų neįgaliųjų teisių konvencijos [9 straipsnyje:](http://www.un.org/disabilities/default.asp?id=269)

*… atitinkamos priemonės, "kad užtikrintų neįgaliesiems lygiai su kitais asmenimis fizinės aplinkos, transporto, informacijos ir ryšių, įskaitant [informacijos ir ryšių technologijų](#page-32-0) bei sistemų, taip pat kitų visuomenei prieinamų objektų ar teikiamų paslaugų prieinamumą tiek miesto, tiek kaimo vietovėse"* ([Jungtinės Tautos, 2006 m., 8 psl.](http://www.un.org/disabilities/documents/convention/convention_accessible_pdf.pdf)).

Tai platesnė sąvoka, apimanti daug aplinkos ir fizinių veiksnių. Gairėse dėmesys sutelkiamas į vieną šiame apibrėžime įvardytą sritį – informacijos prieinamumą.

Gairėse *[informacija](#page-32-1)* suprantama kaip pranešimas arba duomenys, kuriais informuojama apie konkrečią problemą. Konkrečiai šiose gairėse didžiausias dėmesys skiriamas pagrindiniam tikslui – kaip mokymosi aplinkoje mokiniams dalytis informacija ir kaupti žinias.

Gairėse aptariama skirtingų rūšių informacija: tekstai, vaizdai, garso ir vaizdo įrašai. Tokios rūšies informacija galima dalytis ir ją perduoti per skirtingus medijų kanalus, pvz., [elektroninius](#page-32-2) dokumentus, interneto išteklius, vaizdo įrašus ir spausdintą medžiagą.

Šiuose medijų kanaluose paprastai vienu metu pateikiama skirtingo pobūdžio informacija.

Kalbant apie medijų kanalus, gairėse vertinama, kaip informacija konvertuojama arba supakuojama į tam tikrą [formatą](#page-32-3), naudojant, pavyzdžiui, teksto redagavimo programas, ir pristatoma arba pateikiama naudotojui.

Švietime tai taikoma tokių rūšių medžiagai (sąrašas nėra baigtinis):

- mokymosi medžiagai;
- kursų turiniui;

 $\bullet$ 

- kursų aprašymams;
- registracijos duomenims ir registravimo sistemoms;
- mokslinių tyrimų medžiagai;
- universitetų ir bibliotekų svetainėms;
- katalogams ir duomenų saugykloms.

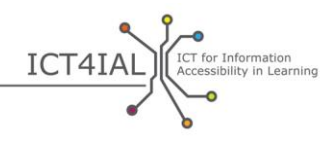

[e. mokymosi](#page-31-2) programinei įrangai ir mokymosi platformoms.

[Prieinama informacija](#page-33-1) suprantama kaip informacija, kurios pateikimo formatas visiems mokiniams užtikrina prieigą prie turinio "lygiai su kitais asmenimis" [\(JTNTK\)](http://www.un.org/disabilities/convention/conventionfull.shtml). Idealiu atveju prieinama laikoma tokia informacija:

- kai visi naudotojai ir mokiniai gali lengvai orientuotis turinyje;
- kurią galima efektyviai suvokti ir suprasti, naudojantis skirtingais suvokimo kanalais, pavyzdžiui, akims ir (arba) ausimis, ir (arba) pirštais.

Prieinamumas nėra tas pat, kas [tinkamumas.](#page-34-0) Prieinamumas - tai prieigos užtikrinimas negalią ir (arba) specialiųjų poreikių turintiems žmonėms lygiai su ir visais kitais. [Tinkamumas](http://www.w3.org/WAI/intro/usable) susijęs su efektyvia, veiksminga ir gera naudotojo patirtimi.

Būtų idealu užtikrinti visišką 100 % informacijos prieinamumą kiekvienam naudotojui ar mokiniui, tačiau tai ne taip lengva. Vis dėlto [technologijos](#page-34-1) leidžia kurti informaciją ir ja keistis tokia forma, kad turinį naudotojas gali pats adaptuoti, – tai reiškia, kad naudotojai gali keisti turinį pagal savo poreikius.

Visoje šioje medžiagoje vartojama daugybė papildomų terminų, susijusių su prieinamumu. Visi atitinkami terminai paaiškinti [žodynėlyje](#page-31-1).

## **Kam skirtos šios gairės?**

Tiksline šių gairių auditorija laikomas bet kuris asmuo ar organizacija, kuris kuria, skelbia, platina ir (arba) naudoja informaciją mokymosi tikslais. Ji apima (bet neapsiriboja) tokius [informacijos teikėjus](#page-32-4):

- mokyklos personalą;
- bibliotekininkus;
- universiteto personalą;
- už komunikaciją atsakingus darbuotojus;
- leidėjus;
- pagalbos grupes ir nevyriausybines organizacijas.

Svarbu pabrėžti, kad nors pavieniai autoriai ar informacijos teikėjai gali inicijuoti daug veiksmų, kurie pagerintų prieinamumą teikiant prieinamą bendrą, o ypač mokymuisi skirtą informaciją, gali reikėti įsitraukti didesnei suinteresuotųjų asmenų grupei, pavyzdžiui:

- mokyklose ir universitetuose veikiantiems sprendimų priėmėjams, kurie palaiko prieinamumo metodus ir taiko suderintą politiką dėl prieinamumo;
- kompiuterių mokslininkams ir informacinių technologijų (IT) specialistams, atsakingiems už prieinamų interneto platformų, priemonių, svetainių ir duomenų saugyklų, kur galima dalytis prieinama informacija, kūrimą.

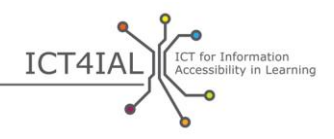

Gairėse ypač pabrėžiamos galimybės ne specialistams praktikams kurti prieinamą informaciją savo darbo aplinkoje. Rekomendacijos organizacijoms, kaip remti prieinamos informacijos teikimą organizacijose, buvo parengtos projekto [Informacijos prieinamumo plėtra mokymuisi visą gyvenimą skatinti](https://www.european-agency.org/agency-projects/i-access) metu.

## **Kokia pagalba teikiama šiomis gairėmis?**

Siekiama, kad gairėse nebūtų jokio turinio ir konteksto, o siūloma keletas konkrečių pavyzdžių, kaip jas taikyti įvairiose mokymosi situacijose.

Gairėse atsižvelgiama į skirtingus informacijos prieinamumo lygius, nuo nesudėtingų iki specialistams skirtų instrukcijų, apimant ir tam tikrus IKT ir prieinamumo specialistams skirtus aspektus. Vidutinis IT naudotojas gali imtis daugelio veiksmų, kurie padėtų pasiekti tam tikrą prieinamumo lygį. Tačiau rengiant kai kurią medžiagą – pavyzdžiui, elektronines knygas ir interaktyvaus mokymosi medžiagą – reikalinga sudėtingesnė programinė įranga, nei gali būti prieinama vidutiniam naudotojui. Šiose gairėse sutelkiamas dėmesys į veiksmus, kurių gali imtis kiekvienas specialistas, kad mokymosi informacija būtų kuo prieinamesnė.

Šios [gairės](http://www.ict4ial.eu/guidelines-accessible-information) pateikiamos kaip atskiras dokumentas ir kaip [AŠI](#page-31-0), padedantis užtikrinti paiešką visų formų įvairių rūšių informacijoje ir medijose. Kaip AŠI šios gairės yra atvirosios, todėl naudotojai gali jas pritaikyti savo reikmėms, taip pat komentuoti ir prisidėti prie jų kūrimo.

Gairės parengtos remiantis šiomis prielaidomis:

- bendri veiksmai siekiant užtikrinti prieinamą informaciją yra universalūs. Todėl gairės taikomos bendrai informacijai, o ypač mokymosi informacijai;
- gairėse laikomasi įtraukiojo požiūrio ir neakcentuojamos konkrečios negalios ar specialieji ugdymosi poreikiai;
- su turinio prieinamumu susiję iššūkiai labai skiriasi priklausomai nuo struktūrinio turinio sudėtingumo. Pavyzdžiui, įprastas bestseleris yra paprastesnės struktūros nei mokymo / mokslinė literatūra;
- užtikrinant mokymosi medžiagos prieinamumą susiduriama su specifiniais iššūkiais, pvz., interaktyvumu tarp mokinio ir turinio, formų pildymu arba formulių naudojimu, kuriems dar nėra pasiūlyti paprasti technologiniai sprendimai ne IKT specialistams;
- kai kuriais atvejais nepakanka pateikti prieinamą informaciją. Daugeliui naudotojų ir negalią ir (arba) specialiųjų poreikių turintiems mokiniams taip pat reikia prieigos prie [pagalbinių technologijų.](#page-33-4) Pagalbinių priemonių naudojimas nesidubliuoja su prieinamos informacijos teikimu, bet ją papildo;

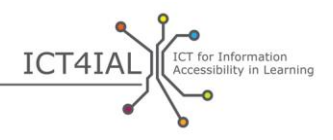

- bendros informacijos, o ypač mokymosi informacijos teikėjai neprivalo būti prieinamumo specialistais, kad pasiektų pagrindinį informacijos prieinamumo lygį;
- gairės neapima kiekvieno, su prieinamos informacijos kūrimu susijusio etapo, taip pat jos nekeičia esamų išteklių. Šios gairės – tai atidžiai apsvarstytas ir patvirtintas atspirties taškas rengiantis kurti prieinamą informaciją, vedančią prie išsamesnių išteklių, įskaitant aprašymus, mokymosi priemones, rekomendacijas ir standartus;
- tai nėra statiški ištekliai gairės parengtos taip, kad jas būtų galima adaptuoti ir keičiantis kontekstui, ir tobulėjant technologijoms; taip pat kad jas būtų galima gerinti (pavyzdžiui, atliekamas teksto adaptavimas skaityti iš dešinės kairę);
- gairės gali padėti kurti naują, prieinamą turinį, taip pat padėti apžvelgti turimą medžiagą;
- šiuo metu technologijos yra pereinamajame prieinamos informacijos kūrimo, platinimo ir skaitymo etape. Programinė įranga leidžia naudotojams didžiąją dalį medžiagos kurti prieinamu formatu. Tačiau naujesnėms technologijoms, pavyzdžiui, elektroninėms knygoms, žaidimams ir mobiliosioms programoms, kurti reikalinga programinė įranga vidutiniam naudotojui ne visuomet prieinama. Todėl tai, ką šiuo metu vidutinis naudotojas gali sukurti siekiant prieinamumo, yra ribota;
- atsižvelgiant į apribojimus, su kuriais susiduriama kuriant prieinamą informaciją vidutine programine įranga, tam tikrus veiksmus galima perduoti trečiosioms šalims, pavyzdžiui, IT specialistams arba interneto svetainių kūrėjams. Šios gairės gali padėti, kai reikalavimus viešųjų pirkimų procese reikia paminėti kaip kriterijus.

Šios gairės paremtos dviem veiksmų etapais.

1 etape aprašoma, kaip sukurti prieinamą teksto, vaizdo ir garso įrašų informaciją.

2 etape svarstoma, kaip medijas, pavyzdžiui, elektroninius dokumentus, interneto išteklius ar spausdintą medžiagą, padaryti prieinamas.

Šie du etapai papildo vienas kitą. Jei vadovaujamasi 1 etape pateiktomis gairėmis, kaip skirtingo pobūdžio informaciją padaryti prieinamą, lengviau įgyvendinti 2 etapą, nes jau turima prieinama informacija, kuri gali būti naudojama skirtingomis medijomis.

Gairėse pateikiamos kiekvieno etapo rekomendacijos, kaip skirtingų rūšių informaciją padaryti prieinamą. Prie kiekvienos rekomendacijos pridedamas turimų ir šiam procesui galinčių padėti išteklių sąrašas. Toliau pateiktuose skyriuose išvardyti ištekliai suskirstyti į lygius:

- "nesudėtingas": veiksmai, kuriuos galima atlikti turint bendrų žinių apie paprastas programinės įrangos programas;

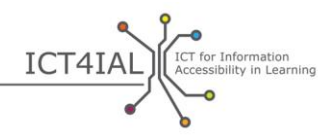

- "sudėtingesnis": veiksmai, kuriuos galima atlikti puikiai išmanant paprastas programinės įrangos programas;
- "skirtas specialistams": veiksmai, kuriuos galima atlikti turint profesionalesnį supratimą apie programinę įrangą ir bendrų programavimo žinių.

Jei nenurodyta kitaip, gairėse nurodyti interneto ištekliai yra anglų kalba. Jei gairės taikomos naudojantis rekomendacijomis ir ištekliais, užtikrinama daugiau prieinamos mokymuisi skirtos informacijos.

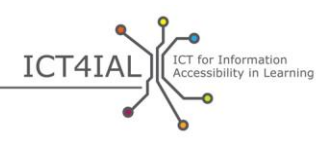

# **1 ETAPAS. KAIP SKIRTINGŲ RŪŠIŲ INFORMACIJĄ PADARYTI PRIEINAMĄ**

## **1 skyrius. Kaip jūsų tekstą padaryti prieinamą**

Norint padaryti tekstą prieinamą vieni svarbiausių aspektų yra jo struktūra ir galimybė jame naršyti (naršymo galimybė).

Teksto struktūra paprastai susijusi su tinkamu, naudotojui suprantamu pastraipų išdėstymu, kad būtų lengviau skaityti. Kalbant apie teksto [prieinamumą](#page-33-3), [struktūros](#page-34-2) reikšmė šiek tiek skiriasi: ji susijusi su tuo, kas palengvina teksto naršymą. Kiekvieno skyriaus antraštė ir bet kuri paantraštė yra išdėstytos turinyje – kaip ir šiame dokumente. Pavyzdžiui, egzamino darbe tai gali reikšti atskirus klausimus. Kiekvienam elementui, kuris yra svarbus, pavyzdžiui, skyriaus antraštei, lentelei, iliustracijai, egzamino klausimui, gali būti priskiriami tam tikri požymiai ir etiketės.

Kai pritaikoma struktūra, dokumento prieinamumas yra pagerinamas dvejopai. Visų pirma tada visi naudotojai, įskaitant ir naudojančiuosius pagalbines technologijas, gali lengviau orientuotis turinyje. Antra, skirtingi naudotojai gali lengviau perkelti tekstą į skirtingus [formatus.](#page-32-3)

Tekstinės informacijos (teksto) struktūravimas būtinas norint užtikrinti, kad informacija būtų prieinama visiems naudotojams. Tekstinė informacija struktūruojama jos skirtingiems elementams logiškai priskiriant etiketes, pavyzdžiui, nuosekliai naudojant puslapines antraštes, pavadinimus ir lenteles. Tinkamai struktūriškai parengtą dokumentą galima lengvai konvertuoti į naudotojo pageidaujamą formatą. Pavyzdžiui, gerai struktūruotą tekstinį dokumentą gali garsiai perskaityti ir jame naršyti [ekrano skaitytuvai](#page-32-5) ar kitos [pagalbinės technologijos](#page-33-4) išlaikant loginę teksto tvarką.

Kuo sudėtingesnis vaizdinis maketas (lentelės, išnašos, langeliai, piktogramos ir kt.), tuo svarbiau nurodyti struktūroje loginę skaitymo tvarką.

Kai susiduriama su labai sudėtingais tekstais, svarbu žinoti, kokia jų tikslinė auditorija, ir atitinkamai juos struktūruoti. Daugeliu atvejų paprastesnė teksto versija gali būti naudingesnė didesniam naudotojų ratui.

Ypač sudėtinga įdiegti prieinamas interaktyvias funkcijas tekstinėje mokymosi medžiagoje.

## *1.1 Kaip jūsų tekstinę informaciją padaryti prieinamą*

- Naudokite paprasčiausią jūsų dokumentui tinkamą kalbą.
- Naudokite bent 12 dydžio šriftą.
- Naudokite [šriftą](#page-34-3) be užraitų, pavyzdžiui, *Arial*, *Helvetica ar Verdana*.
- Interneto tekstams naudokite šriftus *Verdana*, *Tahoma ir Trebuchet MS*, kurie yra specialiai pritaikyti skaityti ekrane.

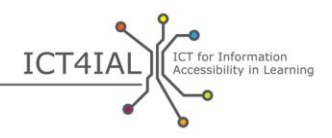

- Leiskite naudotojui keisti interneto tekstų šriftą ir dydį tiek, kiek reikia.
- Stenkitės nenaudoti teksto bloko (teksto abipusės lygiuotės).
- Jei naudojate sutrumpinimus ar akronimus, pirmą kartą pateikite ir nesutrumpintą variantą.
- Suteikite tekstui struktūrą naudodami programinės įrangos siūlomas numatytąsias antraštes (stilius) ir pagrindinį tekstą. Šios antraštės turėtų būti išdėstytos logine tvarka.
- Naudokite puslapines antraštes tik ten, kur jos nurodo struktūrą, o ne dėl šrifto efektų, pabrėžiančių turinį.
- Sąrašuose naudokite ženklinimo ir numeravimo funkcijas.
- Dokumento metaduomenyse nurodykite pirminę, natūraliąją savo dokumento kalbą. Tekste pažymėkite pakeitimus kita kalba.
- Nustatykite ir pateikite savo teksto raktažodžius.
- Kur įmanoma, pridėkite trumpas turinio ar skyriaus santraukas.
- Pasirūpinkite, kad interneto tekstuose būtų galima naršyti vien klaviatūra arba sparčiaisiais klavišais.
- Užtikrinkite, kad spalvos ir pusjuodis šriftas arba kursyvas nebūtų vienintelis būdas, kuriuo perteikiate prasmę.
- Pasirūpinkite, kad teksto ir fono spalvų deriniai sukurtų tinkamą kontrastą.
- Įsitikinkite, kad jūsų tekstas ir grafika yra lengvai suprantami žiūrint ir nespalvotą vaizdą. Pasirūpinkite, kad visa [informacija,](#page-32-1) perteikiama spalvomis, taip pat būtų perteikta ir žiūrint nespalvotą vaizdą. Norėdami išryškinti skirtingą turinį, nesinaudokite vien spalvomis.
- Prie savo teksto pridėkite ir netekstinius atitikmenis (pvz., nuotraukas, vaizdo įrašus ir iš anksto įrašytus garso įrašus). Tai naudinga kai kuriems naudotojams, ypač tiems, kurie neskaito, arba tiems, kurie turi skaitymo sunkumų.
- Išnašos ir nuorodos, kurios ypač svarbios norint užbaigti / paaiškinti pagrindiniuose teksto struktūros elementuose pateikiamą informaciją, turėtų būti sunumeruoti, o numeriai turėtų būti susieti būtent su šiais pagrindiniais elementais.
- Duomenų lentelių eilutėms ir stulpeliams naudokite antraštes ir santraukoje apibūdinkite jų turinį.
- Įsitikinkite, kad makete palaikoma turinio atžvilgiu prasminga skaitymo kryptis (iš kairės į dešinę arba iš dešinės į kairę, priklausomai nuo kalbos).
- Isitikinkite, kad kiekviena nuoroda ir elementas turi unikalia ir gerai aprašytą etiketę.

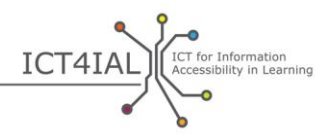

- Priskirkite etiketę formų laukams.
- Pasirūpinkite, kad interneto tekstuose būtų galima naršyti vien klaviatūra arba sparčiaisiais klavišais.

## *1.2 Ištekliai, kurie padės jūsų tekstinę informaciją padaryti prieinamą*

#### *Nesudėtingos instrukcijos*

- [Mokomosios Load2Learn vaizdo mokymosi priemonės](http://www.youtube.com/watch?v=kiinSwY5ZuU&list=PLHRf-hjQoo3ddq7KvGF0ANzgOmbPMZW9u): kaip programa *Microsoft Word* kurti struktūruotus ir prieinamus PDF formato dokumentus
- Books for All [Knygos visiems] Accessible Text: Guidelines for Good [Practice](http://www.callscotland.org.uk/downloads/Books/accessible-text-guidelines-for-good-practice/) [Prieinamas tekstas: Gerosios praktikos gairės]: mokytojo vadovas, padėsiantis kurti prieinamą mokymosi medžiagą
- *[Inclusive Learning Design Handbook](http://handbook.floeproject.org/index.php?title=Home) – Introduction* [Įtraukiojo mokymosi dizaino vadovas – įvadas]: mokytojams, turinio ir saityno kūrėjams ir kitiems skirta medžiaga, kuri padės kurti lengvai adaptuojamus ir individualiai pritaikomus ugdymo išteklius
- *[Accessible Digital Office Document Project](http://adod.idrc.ocad.ca/)* [Prieinamų skaitmeninių Office dokumentų projektas]: tekstų apdorojimo programos, skaičiuoklės, pateiktys, PDF ir elektroninių knygų programų prieinamumas

#### *Sudėtingesnės instrukcijos*

- [Apie turinio struktūrą](http://www.w3.org/TR/UNDERSTANDING-WCAG20/content-structure-separation.html#content-structure-separation-intent): *World Wide Web Consortium* [Saityno konsorciumo] [\(W3C\)](#page-33-5) gairės, kaip kurti turinį, kuris galėtų būti įvairiai pateikiamas neprarandant jo informacijos ar struktūros
- [Spalvų naudojimas](http://www.w3.org/TR/WCAG20/#visual-audio-contrast): Saityno konsorciumo rekomendacijos, kaip kurti išsiskiriantį turinį
- *[Inclusive Learning Design Handbook](http://handbook.floeproject.org/index.php?title=Inclusive_EPUB_3) – Inclusive EPUB 3* [Įtraukiojo mokymosi dizaino vadovas – Įtraukusis EPUB 3]: ištekliai turinio kūrėjams ir dėstytojams, norintiems naudotis [EPUB](#page-32-6) 3
- *[National Center for Accessible Media](http://ncam.wgbh.org/)* [Nacionalinis prieinamų medijų centras]: ištekliai, skirti prieinamai mokomajai, TV, saityno ir daugialypės terpės medžiagai kurti
- *[DIAGRAM Center](http://diagramcenter.org/)* [DIAGRAM centras]: kurti ir naudotis prieinamais [skaitmeniniais](#page-33-6) vaizdais

## *Instrukcijos specialistams*

- [Pritaikomos teksto struktūros kūrimas:](http://www.w3.org/WAI/WCAG20/quickref/#conformance-reqs) kaip kurti turinį, kurį galima pateikti įvairiai neprarandant informacijos ar struktūros
- [Informacijos ir struktūros atskyrimas nuo pateikimo,](http://www.w3.org/TR/WCAG20-TECHS/G140.html) kad būtų galima pateikti įvairiai

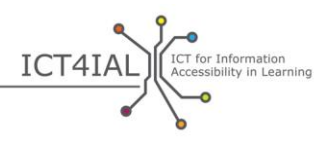

- [Teksto išlygiavimas į vieną pusę](http://www.w3.org/TR/2014/NOTE-WCAG20-TECHS-20140916/G169) tinklalapiuose
- [Naršymo sparčiaisiais klavišais užtikrinimas,](http://www.w3.org/TR/UNDERSTANDING-WCAG20/keyboard-operation-keyboard-operable.html#keyboard-operation-keyboard-operable) kad būtų galima valdyti turinį klaviatūra arba klaviatūros sąsaja

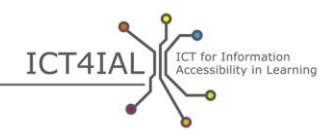

## **2 skyrius. Kaip jūsų vaizdus padaryti prieinamus**

Vaizdai gali padėti perteikti prasmę. Kad vaizdai būtų naudingi visiems, vaizdinė medžiaga turi būti įvedama naudojant papildomą [informacijos](#page-32-1) aprašymą. Vaizdai gali būti fotografijos, brėžiniai ar diagramos.

Pagrindinė užduotis norint padaryti vaizdus prieinamus – priskirti jiems alternatyvųjį tekstą.

## *2.1 Kaip jūsų vaizdinę informaciją padaryti prieinamą*

- Venkite vaizdų, kurie nesuteikia jokios papildomos, reikšmingos ar vertingos informacijos.
- Venkite vaizdais atvaizduoti tekstą.
- $-$  Priskirkite vaizdams alternatyvųjį tekstą aprašymą, kuriame perteikiama ta pati informacija, kaip ir vaizde. Apibūdinkite, kas pavaizduota, ir venkite alternatyviajame tekste tokių aprašymų, kaip "kažkieno vaizdas".
- Priskirkite alternatyvųjį tekstą kiekvienam netekstiniam elementui.
- Venkite raudonos, žalios ir geltonos ar šviesiai pilkų atspalvių.
- Užtikrinkite pakankamą teksto ir fono spalvų kontrastą.
- Stenkitės neperkrauti nereikalingais fonų vaizdais, formomis ar spalvomis.
- Stenkitės saitų ar teksto neslėpti po kitais objektais, pvz., vaizdais.
- Padarykite, kad prireikus vaizdų internete būtų kei[čiamo dydžio](#page-33-7).

## *2.2 Ištekliai, kurie padės jūsų vaizdinę informaciją padaryti prieinamą*

#### *Nesudėtingos instrukcijos*

 *WebAIM* (*Web Accessibility in Mind* [Interneto prieinamumo sprendimų paslaugas teikianti nevyriausybinė organizacija "Galvojant apie interneto prieinamumą"]) [prieinami vaizdai:](http://webaim.org/techniques/images/) vaizdų prieinamumo principai ir technika

## *Sudėtingesnės instrukcijos*

- *WebAIM* saityno vaizdų [alternatyvusis tekstas](http://webaim.org/techniques/alttext/)
- Kaip procesus, vaizduojančius [sudėtingus ar dinamiškus vaizdus](http://diagramcenter.org/), padaryti prieinamus

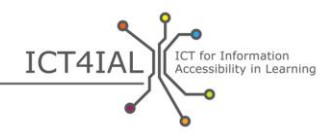

## **3 skyrius. Kaip jūsų garso įrašus padaryti prieinamus**

Garsinė [informacijos](#page-32-1) versija gali būti naudinga didesnei grupei naudotojų, kurie negali pasiekti informacijos, skleidžiamos išskirtinai vaizdiniais kanalais. Kad garso įrašas būtų prieinamas visiems, juo reikia dalytis kartu su kitokios rūšies informacija, pvz., tekstu, arba pakeisti jį gestų kalbos vaizdo įrašu.

## *3.1 Kaip jūsų garsinę informaciją padaryti prieinamą*

- Priskirkite savo garso įrašui tekstinį atitikmenį. Tai toks tekstas, kuris perteikia tokią pačią informaciją, kaip ir vaizdo įraše, neprarandant svarbaus turinio. Tekstinio atitikmens pavyzdžiai yra transkripcija ir titrai.
- Jei įmanoma, leiskite tekstiniame atitikmenyje paryškinti žodžius.
- Užtikrinkite galimybę reguliuoti garsą.
- Pridėkite garsinių įspėjimų vaizdinius atitikmenis.
- Pateikite alternatyvas garso medijoms.
- Venkite automatiškai paleidžiamų garso ar vaizdo įrašų.
- Suteikite klaviatūra pasiekiamas sukimo pirmyn, atsukimo ir pauzės funkcijas.
- Užtikrinkite naudotojui galimybę įterpti žymes.

## *3.2 Ištekliai, kurie padės jūsų garsinę informaciją padaryti prieinamą*

## *Sudėtingesnės instrukcijos*

- *IMS Global Learning Consortium* [IMS visuotinio mokymosi konsorciumas]: [mokymuisi skirto prieinamo teksto, garso įrašų, vaizdų ir](http://www.imsglobal.org/accessibility/accessiblevers/sec5.html)  [daugialypės terpės pateikimo gairės](http://www.imsglobal.org/accessibility/accessiblevers/sec5.html)
- Tarptautinio standarto *[ISO / IEC 40500:2012](http://www.iso.org/iso/iso_catalogue/catalogue_tc/catalogue_detail.htm?csnumber=58625) – Information technology – [W3C Web Content Accessibility Guidelines \(WCAG\) 2.0](http://www.iso.org/iso/iso_catalogue/catalogue_tc/catalogue_detail.htm?csnumber=58625) – Abstract* [Informacinės technologijos – Saityno konsorciumo (*World Wide Web Consortium* – W3C) Saityno turinio prieinamumo gairės (WCAG) 2.0 – Santrauka]: rekomendacijos, kaip kurti labiau prieinamą saityno turinį
- Saityno [turinio prieinamumo gairės \(WCAG\) 2.0 –](http://www.w3.org/TR/WCAG20/) Saityno konsorciumo [2008 m. gruodžio 11 d. rekomendacijos](http://www.w3.org/TR/WCAG20/): teikiant garso medijų alternatyvas
- [Kaip užtikrinti Saityno turinio prieinamumo gairių \(WCAG\) 2.0 atitiktį](http://www.w3.org/WAI/WCAG20/quickref/): trumpos rekomendacijos dėl [WCAG](#page-34-4) 2.0 reikalavimų ir metodikos
- [WCAG 2.0 supratimas](http://www.w3.org/TR/UNDERSTANDING-WCAG20/intro.html): išsamus techninis WCAG 2.0 gairių ir sėkmės kriterijų aprašymas
- DAISY konsorciumas: kaip kurti garso įrašų knygas su paieškos [funkcijomis](http://www.daisy.org/blog/obi-creating-navigable-audio-books/)

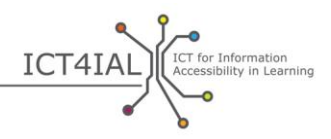

#### *Instrukcijos specialistams*

- [Saityno konsorciumas \(W3C\):](#page-33-5) pateikite lygiavertes alternatyvas [girdimam ir vaizdiniam turiniui](http://www.w3.org/TR/WAI-WEBCONTENT-TECHS/#gl-provide-equivalents)
- Saityno konsorciumas: netekstinei informacijai pateikiamų tekstinių [atitikmenų pavyzdžiai](http://www.w3.org/TR/UNDERSTANDING-WCAG20/text-equiv-all.html#top)
- Saityno konsorciumas: sėkmės kriterijai, padėsiantys pateikti garso įrašų [alternatyvas](http://www.w3.org/TR/UNDERSTANDING-WCAG20/media-equiv.html)
- Saityno konsorciumas: [pateikite alternatyvas apibrėžto laiko medijoms](http://www.w3.org/TR/UNDERSTANDING-WCAG20/media-equiv.html)

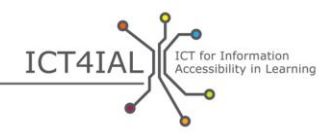

## **4 skyrius. Kaip jūsų vaizdo įrašus padaryti prieinamus**

Naudotojams, kurie negali pasiekti vaizdo medijų kanalų, reikia pateikti garsinę informaciją apie tai, ką galima matyti. Naudotojams, kurie negali pasiekti garso medijų kanalų, reikia pateikti [paslėptus titrus](#page-33-8) apie dialogus ir visą svarbią garso [informaciją.](#page-32-1) Naudotojams, kurie nesupranta vaizdo įraše vartojamos kalbos, reikia pateikti dialogų [subtitrus.](#page-34-5) Naudotojams, kurie neprieina prie vaizdo ar garso medijų kanalų, reikia pateikti vaizdo scenarijaus tekstą.

## *4.1 Kaip jūsų vaizdo medijas padaryti prieinamas*

- Priskirkite savo garso įrašui tekstinį atitikmenį arba titrus. Stenkitės titruose perteikti ne tik tai, kas kalbama, bet ir tai, kas vyksta.
- Pasirūpinkite, kad tekstinis atitikmuo / scenarijaus tekstas ar titrai būtų sinchronizuoti su vaizdo įrašu. Titrai yra alternatyvus būdas perteikti tai, ką galima girdėti. Scenarijaus tekste pateikiama visa informacija, kuri yra vaizdo įraše.
- Užtikrinkite naudotojui galimybę valdyti vaizdo įrašą: reguliuoti garsą, pristabdyti. Suteikite sukimo pirmyn, atsukimo ir pauzės funkcijas.
- Užtikrinkite, kad vaizdo įrašus būtų galima paleisti skirtingais *medijų* leistuvais.
- Užtikrinkite, kad vaizdo įrašą būtų galima atsisiųsti.
- Pateikite alternatyvas vaizdo įrašams.
- Venkite automatiškai paleidžiamų vaizdo įrašų.

## *4.2 Ištekliai, kurie padės jūsų vaizdo medijas padaryti prieinamas*

## *Nesudėtingos instrukcijos*

– Įvadas į [titrus, transkripciją ir garso įrašų aprašymus](http://webaim.org/techniques/captions/)

## *Sudėtingesnės instrukcijos*

- [Prieinamų vaizdo programų gairės](http://www.catea.gatech.edu/grade/guides/videomust.php)
- AccessGA [titravimas:](http://accessga.org/wiki/Captioning) principai, būdai, ištekliai ir rekomendacijos
- *World Wide Web Consortium* [Saityno konsorciumas] [\(W3C\)](#page-33-5): [paslėptų](http://www.w3.org/TR/WCAG20-TECHS/G87.html)  [titrų pateikimas](http://www.w3.org/TR/WCAG20-TECHS/G87.html)

#### *Instrukcijos specialistams*

- [OFCOM / ITC garso įrašų aprašymo gairės](http://www.ofcom.org.uk/static/archive/itc/itc_publications/codes_guidance/audio_description/index.asp.html)
- *YouTube* [vaizdo įrašų prieinamumas](http://designedgecanada.com/blogs/yes-you-can-make-youtube-video-accessible-here-is-how/): prieinamo YouTube vaizdo įrašo ir YouTube leistuvo įterpimas

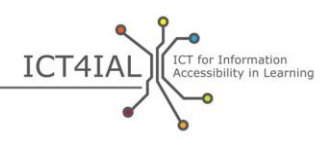

# **2 ETAPAS. KAIP UŽTIKRINTI PRIEINAMĄ MEDIJŲ PERDAVIMĄ**

Kuo toliau, tuo labiau [informacija,](#page-32-1) kuria dalijamasi, apima visas 1 etape paminėtas informacijos rūšis: tekstus, vaizdus, garso ir vaizdo įrašus. Įvairių rūšių informacija pateikiama [elektroninių](#page-32-2) dokumentų, interneto išteklių ar spausdintos medžiagos forma.

Jei užtikrinamas įvairių rūšių informacijos prieinamumas, kaip rekomenduojama 1 etapo gairėse, tai lengviau kurti [medijas](#page-33-2), pavyzdžiui, svetaines, kurios būtų prieinamos. Todėl šių rūšių informacijos [prieinamumas](#page-33-3) laikomas būtinu norint užtikrinti [prieinamos informacijos](#page-33-1) teikimą – toliau apie tai nebus kalbama. Laikoma, kad 1 etapas jau išnagrinėtas.

## **1 skyrius. Kaip jūsų elektroninius dokumentus padaryti prieinamus**

Elektroniniai dokumentai yra viena labiausiai paplitusių mišrių informacijos rūšių. Į elektroninius dokumentus autoriai gali įterpti, pavyzdžiui, nuotraukas, lenteles ir vaizdo įrašus.

Informacija elektroniniuose dokumentuose gali būti pateikiama tekstinių dokumentų pvz., *Microsoft Word*, *Adobe PDF*, formatu, pateiktimis ar skaidrėmis, garso įrašo [formatu](#page-32-3) - pvz., MP3 arba analoginio garso juostelėje. Nors veiksmai siekiant visiško prieinamumo gali skirtis atsižvelgiant į naudojamus metodus, galimybė padaryti šiuos elektroninius dokumentus prieinamus didėja įtraukiant į juos prieinamo rūšies informaciją.

Svarbu žinoti, kad dauguma autorinių kūrimo priemonių šiais laikais siūlo prieinamumo funkcijas ir patikrinimo priemones siekiant užtikrinti, kad dokumentai būtų kuriami prieinamu formatu.

Pavyzdžiui, PDF dažnai pirmiausia sukuriamas kaip prieinamas tekstinis dokumentas. Dauguma prieinamumo funkcijų perkeliamos į skirtingus formatus. Tačiau priklausomai nuo programinės įrangos versijų kai kurios prieinamumo funkcijos negali būti perkeltos.

Ateityje patobulintos elektroninės knygos gerokai pagerins visokio pobūdžio turinio prieinamumą specialiuose standartuose, pvz., **[EPUB](#page-32-6)** 3 ir ypač **EDUPUB**. Elektroninės knygos atveria naujas prieinamumo galimybes, nes jos gali apimti ir interaktyvių funkcijų, ir animacijos, ir kitas pažangias funkcijas.

## *1.1 Kaip jūsų elektroninį dokumentą padaryti prieinamą*

- Nurodykite savo dokumento kalbą.
- Naudodamiesi programinės įrangos funkcija, [pažymėkite gairėmis](#page-35-0) savo dokumentą ir taip sukurkite jo [struktūrą](#page-34-2).

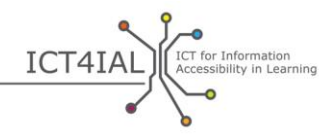

- Prieš dalydamiesi dokumentu savo programinės įrangos siūlomu prieinamumo tikrintuvu atlikite paprasčiausią tikrinimą.
- Kurdami PDF dokumentą, naudokite naujausią programinės įrangos versiją. Naujesnės programos versijos turi naujausias prieinamumo funkcijas. Tačiau pasirūpinkite, kad ir senesnėmis versijomis jūsų elektroninis dokumentas būtų prieinamas.
- Užpildykite *metaduomenų* informaciją, jei norite, kad naudotojams būtų lengviau rasti informaciją interneto paieškose. Minimali informacija, kurią reikėtų įtraukti – tai dokumento pavadinimas ir pagrindinė natūralioji dokumento kalba.
- Itraukite visus svarbius elementus į dokumento struktūrą.
- Venkite horizontaliojo slinkimo (iš kairės į dešinę, ir atvirkščiai).
- Pateikite formos laukų aprašymus.

#### *1.2 Ištekliai, kurie padės jūsų elektroninius dokumentus padaryti prieinamus*

#### *Nesudėtingos instrukcijos*

 $\bullet$ 

- Įvadas į [prieinamą nurodymų medžiagą](http://aim.cast.org/learn/accessiblemedia/allaboutaim) dėstytojams, kūrėjams ir naudotojams
- Books for All [Knygos visiems] Accessible Text: Guidelines for Good [Practice](http://www.callscotland.org.uk/downloads/Books/accessible-text-guidelines-for-good-practice/) [Prieinamas tekstas: Gerosios praktikos gairės]: mokytojo vadovas, padėsiantis kurti prieinamą mokymosi medžiagą
- *[Inclusive Learning Design Handbook](http://handbook.floeproject.org/index.php?title=Home)* [Įtraukiojo mokymosi dizaino vadovas]: mokytojams, turinio ir saityno kūrėjams ir kitiems skirta medžiaga, kuri padės kurti lengvai adaptuojamus ir individualiai pritaikomus ugdymo išteklius
- *Tingtun PDF* [prieinamumo tikrintuvas](http://accessibility.tingtun.no/en/pdfcheck/): įkelkite į internetą arba pateikite nuorodą į PDF, kad patikrintumėte jo prieinamumą
- *WebAIM* [PDF prieinamumas](http://webaim.org/techniques/acrobat/): įvadas ir prieinamų PDF dokumentų instrukcijos
- CATEA [prieinamų PDF dokumentų gairės](http://www.catea.gatech.edu/grade/guides/acrobatmust.php)
- *Load2Learn* vaizdo įrašas, [kaip kurti prieinamus PDF dokumentus](http://youtu.be/pAtzpSTHOmU)  *Microsoft Word 2007* ir *[Microsoft Word 2010](http://youtu.be/pAtzpSTHOmU)* programa
- Mokomosios *Load2Learn* [vaizdo mokymosi priemonės](http://www.youtube.com/user/load2learn?feature=watch): prieinami dokumentai, struktūruoti dokumentai, garso įrašų knygos, "teksto į kalbėjimą" technologija, elektroninės knygos, našumas ir prieinamumas.
- *WebAIM* prieinamų *Microsoft Word* [dokumentų gairės](http://webaim.org/techniques/word/)
- CATEA prieinamų *Word* [dokumentų gairės](http://www.catea.gatech.edu/grade/guides/wordmust.php)
- CATEA prieinamų *Excel* [dokumentų gairės](http://www.catea.gatech.edu/grade/guides/excelmust.php)

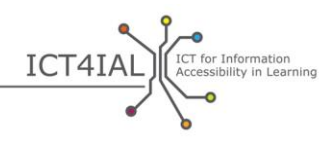

- *WebAIM PowerPoint* [prieinamumo](http://webaim.org/techniques/powerpoint/) gairės
- CATEA prieinamų *[PowerPoint](http://www.catea.gatech.edu/grade/guides/powerpointmust.php)* failų gairės

#### *Sudėtingesnės instrukcijos*

- *Adobe Acrobat X* prieinamumo [pagalba kuriant prieinamas PDF formas](http://www.adobe.com/content/dam/Adobe/en/accessibility/products/acrobat/pdfs/acrobat-x-creating-accessible-pdf-forms.pdf)
- *[PDF Accessibility Checker \(PAC2\)](http://www.access-for-all.ch/en/pdf-lab/pdf-accessibility-checker-pac.html)* [PDF prieinamumo tikrintuvas] pagrįstas *[Matterhorn](http://www.w3.org/WAI/ER/tools/)* protokolu
- *WebAIM* [prieinamų formų kūrimo gairės](http://webaim.org/techniques/forms/)
- *WebAIM* [prieinamų lentelių kūrimo gairės](http://webaim.org/techniques/tables/)
- *Load2Learn* vaizdo įrašas, kaip programa *Word* [susikurti DAISY knygą](http://youtu.be/z_gnwbhwcOc)
- *[Accessible EPUB 3](http://shop.oreilly.com/product/0636920025283.do)* [Prieinamas EPUB 3], Mattas Garrishas: nemokama elektroninė knyga iš *O'Reilly*
- *[DAISYpedia](http://www.daisy.org/daisypedia/)*: informacijos ištekliai, padedantys įgyvendinti DAISY standartus
- *Contrast-A* [kontrasto tikrintuvas](http://www.dasplankton.de/ContrastA/), padedantis nustatyti prieinamus spalvų derinius

#### *Instrukcijos specialistams*

- *WebAIM* [prieinamų rėmelių kūrimo gairės](http://webaim.org/techniques/frames/)
- [EPUB prieinamumo forumas](http://idpf.org/forums/epub-accessibility) interneto svetainėje idpf.org: pasaulinė prekybos ir standartų organizacija, užsiimanti elektroninės leidybos, turinio vartojimo vystymu ir propagavimu
- DIAGRAM *centro [Top Tips for Creating Accessible EPUB 3 Files](http://www.diagramcenter.org/54-9-tips-for-creating-accessible-epub-3-files.html)* [Geriausi patarimai, kaip kurti prieinamus EPUB 3 failus]

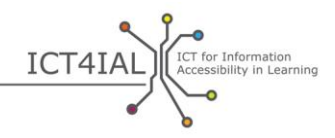

## **2 skyrius. Kaip jūsų interneto išteklius padaryti prieinamus**

Interneto ištekliai, pvz., tinklalapiai, duomenų bazės ir interneto platformos, taip pat gali apimti visų rūšių *informaciją* - tekstą, vaizdus, garso ir vaizdo įrašus. Yra daug išteklių, kurie padeda interneto išteklius padaryti prieinamus, taip pat yra plačiai pripažinti ir patvirtinti tarptautiniai standartai.

Kai kuriami interneto ištekliai, siekiant [prieinamumo](#page-33-3) svarbiausia atitikti Saityno [turinio prieinamumo gaires](http://www.w3.org/TR/WCAG20/) [\(WCAG](#page-34-4) 2.0). Šios gairės skirtos pažengusiems naudotojams.

[Informacijos teikėjai](#page-32-4) linkę interneto išteklių kūrimą perleisti trečiosioms šalims. Tokiu atveju toliau pateiktais punktais galima remtis kaip kriterijų sąrašu vykdant viešuosius pirkimus ir rangovų atranką.

## *2.1 Kaip jūsų interneto išteklius padaryti prieinamus*

- Pateikite [metaduomenis](#page-33-9). Ištekliams priskiriant etiketę su atitinkamu žodynėliu ar prieinamumo funkcijomis padedama naudotojui lengviau rasti reikiamą ir [prieinamą informaciją](#page-33-1).
- Naudokite prisitaikantį saityno dizainą, kuris prisitaikytų prie galutinio naudotojo išvesties įrenginio.
- Kurkite savo svetainę pagal [User Centered Design](http://www.w3.org/WAI/redesign/ucd) [I naudotoją nukreipto dizaino –  $(UCD)$ ] gaires.
- Pateikite svetainės turinį. Padėkite naudotojams susiorientuoti, kurioje svetainės vietoje jie yra.
- Nuosekliai naudokite naršymo mechanizmus.
- Pasiūlykite užuominas, kad naudotojai galėtų nustatyti, kur jie yra (naršydami).
- Leiskite naršyti po nuorodas ir antraštes naudojant tabuliavimo klavišą. Priskirkite sparčiuosius klavišus svarbioms nuorodoms.
- Pasirūpinkite, kaip palengvinti naudotojams turinio paiešką. Kiekviename lange įtraukite paieškos funkciją.
- Pateikite nuorodų ir antraščių loginę tvarką, kad naudotojai galėtų naršyti.
- Suskirstykite informaciją į valdomus blokus.

 $\bullet$ 

- Naudodami stiliaus lenteles, derinkite maketą ir pateikimą. Sutvarkykite dokumentus taip, kad juos būtų galima perskaityti be stiliaus lentelių.
- Sukurkite pateikimo stilių, kuris nuosekliai kartotųsi visuose puslapiuose. Suteikite puslapiui struktūrą naudodami iš anksto sukurtas antraštes. Antraštės turėtų būti išdėstytos logine tvarka.
- Vaizdams įrašykite alternatyviojo teksto aprašymą ("alt text").
- Patikrinkite spalvų kontrastą nemokamomis priemonėmis.

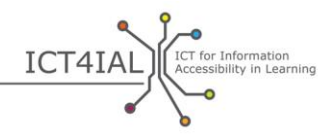

- Padarykite visas puslapio galimybes ir funkcijas nepriklausomas nuo įrangos, kad jas būtų galima atlikti klaviatūra ar balso komandomis.
- Pasirūpinkite, kad judančius, mirksinčius, slenkančius ar automatiškai atsinaujinančius objektus būtų galima pristabdyti ar sustabdyti.
- Pasirūpinkite, kad iš naujo atsiunčiant puslapį nedingtų įvesties klaviatūra vieta.
- Kiekviename puslapyje įtraukite naršymo praleidimo funkciją.
- Atskirkite informaciją ir struktūrą nuo pateikimo, kad būtų galima pateikti įvairiai.
- Naudokite [semantinę](#page-33-10) struktūrą pavadinimui, antraštėms, citatoms, bloko komentaro paryškinimui, sąrašui.
- Suskirstykite susijusias nuorodas į grupes, nustatykite grupę (naudotojo agentams) ir pateikite naudotojo agentams galimybę apeiti grupę.
- Duomenų lentelėse, kur yra du ar daugiau loginių eilučių ar stulpelių antraščių lygių, naudokite ženklinimą, kad susietumėte duomenų langelius su antraščių langeliais.
- Isitikinkite, kad pasikeitus dinamiškam turiniui jo atitikmenys taip pat būtų atnaujinti.
- Patikrinkite savo tinklalapių prieinamumą, naudodami trijų žingsnių procesą:
	- o patikrinimas rankiniu būdu;
	- o automatizuotas patikrinimas naudojant nemokamas priemones, pateiktas toliau;
	- o patikrinimas, atliekamas patikimų naudotojų [pagalbinių technologijų](#page-33-4), pvz., [ekrano skaitytuvo](#page-32-5), ekrano vaizdo didinimo programinės įrangos ir diktavimo balso įvesčiai.
- Patikrinkite puslapius kalbine naršykle.
- Venkite horizontaliojo slinkimo (iš kairės į dešinę, ir atvirkščiai).
- Pateikite formos laukų aprašymus.

## *2.2 Ištekliai, kurie padės jūsų interneto išteklius padaryti prieinamus*

Toliau pateikiamas išteklių sąrašas apima automatizuotas priemonių, kuriomis galima patikrinti prieinamumą, rinkinį. Šios priemonės yra labai vertingos ir naudingos, bet gali duoti ir klaidingus teigiamus ir neigiamus rezultatus, todėl nesiremkite vien jomis.

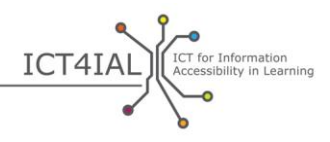

## *Nesudėtingos instrukcijos*

 *World Wide Web Consortium* [Saityno konsorciumo] (W3C) *[Web](http://www.w3.org/WAI)  [Accessibility Initiative](http://www.w3.org/WAI)* [Saityno prieinamumo iniciatyva]: saityno prieinamumui gerinti naudojamos strategijos, gairės ir ištekliai

#### *Sudėtingesnės instrukcijos*

- *WebAIM* [WCAG 2.0 kontrolinis sąrašas](http://webaim.org/standards/wcag/WCAG2Checklist.pdf): kontroliniame sąraše pateikiamos rekomendacijos, kaip įdiegti HTML kalbos principus ir technikas norint užtikrinti atitiktį WCAG 2.0 gairėms
- *[W3C markup validation service](http://validator.w3.org/)* [Saityno konsorciumo ženklinimo patikros tarnyba]: tikrina, ar saityno dokumentų ženklinimas pagrįstas HTML, XHTML, SMIL, MathML ir kitomis kalbomis
- [WAVE](http://wave.webaim.org/): saityno prieinamumo įvertinimo priemonė
- *[Functional Accessibility Evaluator](http://fae20.cita.illinois.edu/)* (FAE) [Funkcinio prieinamumo skaičiuoklis]: svetainių prieinamumo įvertinimo priemonė
- *Paciello* grupės *[Colour Contrast Analyser](http://www.paciellogroup.com/resources/contrastanalyser/)* [Spalvų kontrasto analizatorius]: pateikia įvertinimą, ar WCAG 2.0 spalvų kontrastas atitinka sėkmės kriterijus, ar ne, ir imituodamas tam tikras vaizdines sąlygas pademonstruoja, kaip saityno turinį mato žmonės, kurių regėjimas silpnesnis nei 20/20.
- [TAW:](http://www.tawdis.net/ingles.html?lang=en) WCAG 1.0 ir 2.0 versijos ir saityno tikrintuvas (tikrinantis patogumą naudojantis mobiliuoju telefonu) *mobileOK* (anglų, ispanų, katalonų ir galisų kalbomis)
- [ACHECKER:](http://achecker.ca/checker/index.php) saityno prieinamumo tikrintuvas
- *[Total Validator](http://www.totalvalidator.com/)*: universalusis (X)HTML kalbos, prieinamumo tikrintuvas, rašybos ir neveikiančių nuorodų tikrintuvas
- *[AccessMonitor](http://www.acessibilidade.gov.pt/accessmonitor/)*: saityno prieinamumo tikrintuvas (portugalų kalba)
- *[Examinator](http://examinator.ws/)*: saityno prieinamumo tikrintuvas (ispanų kalba)
- MSF&W spalvo[s kontrastingumo santykio skaičiuoklė:](http://www.msfw.com/accessibility/tools/contrastratiocalculator.aspx) tikrina spalvų kontrastą tinklalapiuose
- *[Pause, Stop, Hide](http://www.w3.org/TR/UNDERSTANDING-WCAG20/time-limits-pause.html)* [Pristabdyti, sustabdyti, slėpti]: gairės naudotojams, kaip sustabdyti arba paslėpti animuotą turinį
- *[TRACE Photosensitive Epilepsy Analysis Tool \(PEAT\)](http://trace.wisc.edu/peat/)* [Šviesai jautrios epilepsijos analizės priemonė]: nemokamai atsisiunčiama priemonė, galinti nustatyti priepuolių riziką didinantį saityno turinį ir programinę įrangą

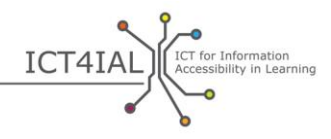

## **3 skyrius. Kaip jūsų spausdintą medžiagą padaryti prieinamą**

Nors spausdinti dokumentai sunkiai prieinami naudotojams, turintiems [spausdinto teksto skaitymo negalią,](#page-34-6) šie dokumentai ir toliau bus plačiai naudojami, o ypač mokymosi srityje.

Spausdinta medžiaga negali būti tokia pat prieinama kaip [elektroninė](#page-32-2) informacija. Į elektroninę informaciją gali būti įtraukta daugialypė terpė; todėl turinys gali būti platinamas skirtingomis [medijomis](#page-33-2). Pavyzdžiui, tekstas gali būti pakeistas garso įrašu arba gestų kalbos vaizdo įrašu. Priklausomai nuo konkrečios naudotojo ar mokinio negalios ir (arba) specialiųjų poreikių, jam gali reikėti skirtingų informacijos priėmimo kanalų ar kanalų derinio, o to spausdinta medžiaga užtikrinti negali.

Tačiau kai kuriems naudotojams / mokiniams spausdinta medžiaga yra labiau prieinama nei elektroninė. Todėl spausdinta medžiaga išlieka svarbi, nors ir negali būti visapusiškai prieinama.

Viena alternatyva spausdintai medžiagai – turinti tokius pačius apribojimus – Brailio raštas.

## *3.1 Kaip jūsų spausdintą medžiagą padaryti prieinamą*

- Naudokite 12 ar 14 dydžio ar didesnį [šriftą](#page-34-3).
- Naudokite šriftus be užraitų.
- Kaip alternatyvą pateikite elektroninę savo failo kopiją.
- Naudokite tokį šriftą ir popieriaus spalvą, kuriems pirmenybę teikia naudotojas.
- Pasiūlykite alternatyvias savo dokumento formas, pavyzdžiui, Brailio raštu (paprašius) arba spausdinimo dideliu šriftu versijas. Norėdami iš elektroninio failo sukurti spausdinamus didelio šrifto dokumentus, visų pirma pažymėkite visą tekstą, klaviatūroje sparčiaisiais klavišais surinkdami CTRL SHIFT A, o tada sparčiaisiais klavišais surinkite CTRL SHIFT > ir atitinkamai pasididinsite šrifto dydį.
- Brailio rašto spausdintuvams prie saitų, vaizdų, lentelių ir kitokio pobūdžio turinio, kurio negali matyti regėjimo negalią turintys žmonės, sukurkite ir įterpkite aprašymus arba alternatyviuosius tekstus.

## *3.2 Ištekliai, kurie padės jūsų spausdintą medžiagą padaryti prieinamą*

- Load2Learn vaizdo įrašas, [kaip kurti prieinamus failus](http://www.youtube.com/watch?v=czXDyRDXe3k&list=PLHRf-hjQoo3e_cyMe6WneY-syLG2x7yis)
- Load2Learn vaizdo įrašas, [kaip kurti didelio šrifto spaudinius](http://www.youtube.com/watch?v=BmmeCALg_WM&list=PLHRf-hjQoo3e_cyMe6WneY-syLG2x7yis)

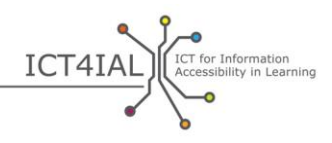

## **GAIRIŲ TAIKYMAS SKIRTINGOMS MEDIJOMS IR KONKRETIEMS FORMATAMS**

Toliau pateikti praktikams skirti kontroliniai sąrašai, kuriuose pateikiami pavyzdžiai, kaip gaires pritaikyti konkrečioms medijoms ir formatams.

Kiekvienam konkrečiam formatui parenkami veiksmai iš 1 ir 2 etapų taip parodant, kaip galima panaudoti šias rekomendacijas. Pasinaudojant šiais kontroliniais sąrašais, galima patikrinti sukurtą medžiagą.

## **Skaidrės ir pateiktys**

- Tekstas
	- $\Box$  Naudokite paprasčiausią jūsų dokumentui tinkamą kalbą.
	- □ Naudokite didelius šriftus.
	- Naudokite šriftą be užraitų, pavyzdžiui, *Arial*, *Helvetica* ar *Verdana*.
	- □ Sąrašuose naudokite ženklinimo ir numeravimo funkcijas.
	- $\Box$  Stenkitės vienoje skaidrėje nepateikti per daug informacijos.
	- $\Box$  Naudokite tokius teksto ir fono spalvų derinius, kurie sukurtų tinkamą kontrastą.
	- Įsitikinkite, kad jūsų tekstas ir grafika yra suprantami žiūrint ir nespalvotą vaizdą.
- Vaizdas
	- $\Box$  Priskirkite vaizdams alternatyvųjį tekstą, apibūdinantį vaizdą.
	- Užtikrinkite pakankamą vaizdo ir fono spalvų kontrastą.
	- $\Box$  Stenkitės neperkrauti fonų vaizdais, formomis ar spalvomis.
	- □ Stenkitės nuorodų ar teksto neslėpti po kitais objektais, pvz., vaizdais.
- Garso įrašas
	- $\Box$  Priskirkite savo garso įrašui tekstinį atitikmenį.
	- $\Box$  Leiskite garso reguliavimo, sukimo pirmyn, atsukimo ir pauzės funkcijas.
	- □ Pasirūpinkite, kad titrai būtų sinchronizuoti su vaizdo įrašu.
- Vaizdo įrašas
	- □ Pasirūpinkite, kad titrai būtų sinchronizuoti su vaizdo įrašu.

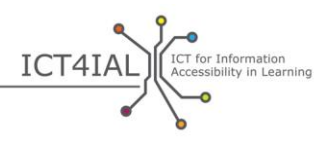

- Naudokite programinės įrangos siūlomus skaidrių maketus.
- Nukopijuokite tekstą iš skaidrės į pastabų sritį.
- Užpildykite metaduomenų informaciją, jei norite, kad naudotojams būtų lengviau rasti informaciją interneto paieškose.

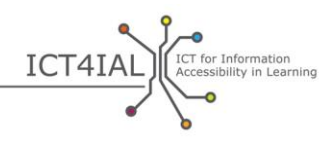

## **Internetinio ir e. mokymosi priemonės**

## *1 etapas*

- Tekstas
	- Naudokite paprasčiausią tikslinei grupei tinkamą kalbą.
	- $\Box$  Suskirstykite informaciją į valdomus, lygius blokus.
	- □ Sąrašuose naudokite ženklinimo ir numeravimo funkcijas.
	- Norėdami užtikrinti nuoseklumą, nustatykite prieinamus šablonus.
	- Užtikrinkite, kad internete esamą mokymosi medžiagą būtų galima gauti ir spausdinimo formatu.
	- Užtikrinkite, kad internete esančią mokymosi medžiagą būtų galima pristabdyti, sustabdyti ir tęsti.
- Vaizdai
	- $\Box$  Priskirkite vaizdams alternatyvųjį juos apibūdinantį tekstą.
	- Venkite raudonos, žalios ir geltonos ar šviesiai pilkų atspalvių.
	- Užtikrinkite didelį vaizdo ir fono spalvų kontrastą.
	- $\Box$  Stenkitės neperkrauti fonų vaizdais, formomis ar spalvomis.
- Garso įrašas
	- $\Box$  Priskirkite savo garso įrašui tekstinį atitikmenį.
- Vaizdo įrašas
	- Pasirūpinkite, kad titrai būtų sinchronizuoti su vaizdo įrašu.

- $\Box$  Suteikite puslapiui struktūrą naudodami iš anksto sukurtas antraštes. Antraštės turėtų būti išdėstytos logine tvarka.
- Užtikrinkite loginę nuorodų, puslapinių antraščių ir visų puslapių funkcijų tvarką, kad naudotojai galėtų naršyti.
- □ Siūlydami įvairius išteklius pateikite metaduomenis. Ištekliams priskiriant etiketę su atitinkamu žodynėliu ar prieinamumo funkcijomis padedama naudotojui lengviau rasti reikiamą ir prieinamą informaciją.
- $\Box$  Padėkite naudotojams susiorientuoti, kurioje svetainės vietoje jie yra, pateikdami matomą arba girdimą naršymo vietos užuominą.
- $\Box$  Priskirkite savo garso įrašui tekstinį atitikmenį arba titrus. Stenkitės vaizdo įrašų titruose perteikti ne tik tai, kas kalbama, bet ir tai, kas vyksta.
- $\Box$  Pateikite formos laukų aprašymus.

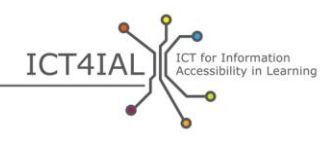

- $\Box$  Kiekviename lange įtraukite paieškos funkciją.
- □ Naudodami interaktyvius scenarijus ar lygius, užtikrinkite, kad taip pat būtų prieinamas ir tekstinis atitikmuo, kurį galima pasiekti vien klaviatūra.
- Naudokite prisitaikantį saityno dizainą, kuris prisitaikytų prie galutinio naudotojo išvesties įrenginio.
- Užtikrinkite, kad vien klaviatūra būtų galima atlikti visas puslapio funkcijas, įskaitant prisijungimo, paleidimo ir spausdinimo funkcijas.

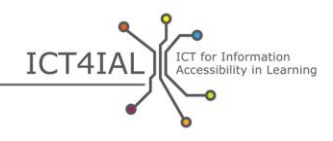

## **PDF dokumentai**

## *1 etapas*

- Tekstas
	- $\Box$  Naudokite paprasčiausią jūsų dokumentui tinkamą kalbą.
	- □ Naudokite didelius šriftus.
	- Naudokite šriftą be užraitų, pavyzdžiui, *Arial*, *Helvetica* ar *Verdana*.
	- □ Sąrašuose naudokite ženklinimo ir numeravimo funkcijas.
- Vaizdas
	- $\Box$  Priskirkite vaizdams alternatyvųjį juos apibūdinantį tekstą.
	- Užtikrinkite didelį teksto ir fono spalvų kontrastą.
	- $\Box$  Stenkitės neperkrauti fonų vaizdais, formomis ar spalvomis.
	- $\Box$  Stenkitės nuorodų neslėpti po kitais objektais, pvz., vaizdais.

- $\Box$  Ten, kur nustatomos dokumento savybės, nurodykite dokumento kalbą.
- Stenkitės neįrašyti savo PDF dokumento kaip vaizdo.
- Pažymėkite gairėmis savo dokumentą.
- $\Box$  Prieš dalydamiesi dokumentu savo programinės įrangos siūlomu prieinamumo tikrintuvu atlikite paprasčiausią tikrinimą.
- $\Box$  Kurdami PDF dokumentą, naudokite naujausią programinės įrangos versiją. Naujesnės programos versijos turi naujausias prieinamumo funkcijas.
- Užpildykite metaduomenų informaciją, jei norite, kad naudotojams būtų lengviau rasti informaciją interneto paieškose.
- $\Box$  Itraukite visus svarbius elementus į dokumento struktūrą.
- $\Box$  Pateikite formos laukų aprašymus.
- $\Box$  Isitikinkite, kad siekiant apsaugoti PDF dokumentus, nebuvo pakenkta prieinamumui.

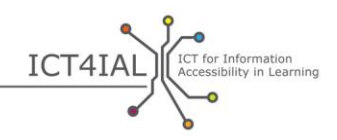

# **ŽODYNĖLIS**

<span id="page-31-1"></span>Šio pagrindinių terminų žodynėlio paskirtis – padėti suprasti gairių tekstą visiems jų naudotojams. Šio žodynėlio terminų apibrėžimai buvo paimti iš skirtingų šaltinių:

- iš esamų, tarptautiniu mastu vartojamų apibrėžimų, ypač pagrindinių terminų, kurie buvo apibrėžti:
- (1) Jungtinių Tautų švietimo, mokslo ir kultūros organizacijos (UNESCO) / Microsoft *ICT Competency Framework for Teachers* [IKT kompetencijų sistemoje mokytojams] (2011 m.);
- (2) UNESCO Informacinių ugdymo technologijų instituto / Europos agentūros *ICTs in Education for People with Disabilities: Review of innovative practice* [IKT neįgaliųjų ugdyme: naujoviškos praktikos apžvalga] (2011 m.);
- iš pagrindinių literatūros šaltinių ir citatų;
- iš apibrėžimų, sukurtų įgyvendinant *[i-prieigos](http://www.european-agency.org/agency-projects/i-access)* ir [ICT4IAL](http://www.ict4ial.eu/) projektus.

## **Pagrindiniai terminai**

<span id="page-31-0"></span>**Atviruosius švietimo išteklius (AŠI) –** [Europos Komisija](http://eur-lex.europa.eu/legal-content/EN/TXT/HTML/?uri=CELEX:52013DC0654&from=EN) apibrėžia kaip mokymosi išteklius, "kuriais galima nemokamai naudotis, kuriuos galima pritaikyti specialioms besimokančiojo asmens reikmėms ir kuriais galima dalytis". Kitame plačiai vartojamame apibrėžime, kurį vartoja Williamo ir Floros Hewletty fondas, AŠI apibūdinami kaip "mokymo, mokymosi ir mokslinių tyrimų ištekliai, laikomi viešuosiuose domenuose arba paviešinti pagal intelektinės nuosavybės licenciją, kuri leidžia ir kitiems jais laisvai ir pakartotinai naudotis".

**E. įtrauktis –** tai "ir įtraukiosios IKT ir IKT naudojimas siekiant tolesnių inkliuzijos tikslų. Joje pagrindinis dėmesys skiriamas visų asmenų ir bendruomenių dalyvavimui visais [informacinės visuomenės](#page-32-9) aspektais". E. įtraukties politikos tikslas – "sumažinti IKT naudojimo atotrūkį ir skatinti jų naudojimą siekiant įveikti atskirtį, padidinti ekonominį efektyvumą, įsidarbinimo galimybes, gyvenimo kokybę, socialinį dalyvavimą ir sanglaudą" [\(Europos Komisija,](http://eur-lex.europa.eu/legal-content/EN/TXT/?uri=CELEX:52007SC1469) 2006 m., 1 psl.) (2).

<span id="page-31-2"></span>**E. mokymasis –** tai bet koks elektronine forma pagrįstas mokymasis ir mokymas. (2)

<span id="page-31-3"></span>**E. mokymosi / internetinė priemonė –** tai priemonė arba sistema, palaikanti mokymąsi internetu.

**E. prieinamumas** – "įveikiant kliūtis ir sunkumus, su kuriais susiduria žmonės, norėdami pasinaudoti IKT produktais ir paslaugomis" ([Europos](http://europa.eu/rapid/press-release_MEMO-05-320_en.htm?locale=en)  [Komisija, 2005 m.\)](http://europa.eu/rapid/press-release_MEMO-05-320_en.htm?locale=en) (2).

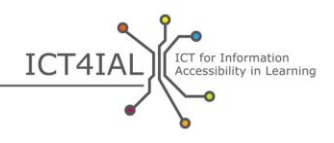

<span id="page-32-7"></span>**EDUPUB –** pritaiko "[EPUB](#page-32-6) 3 [formato](#page-32-3) funkcijas unikaliems ugdymo leidinių struktūriniams, [semantiniams](#page-33-10) ir elgesio reikalavimams" (*[International Digital](http://www.idpf.org/epub/profiles/edu/spec/#h.9prbt8jrilqv)  Publishing Forum* [\[Tarptautinis skaitmeninės leidybos forumas\], 2015 m.\)](http://www.idpf.org/epub/profiles/edu/spec/#h.9prbt8jrilqv).

<span id="page-32-5"></span>**Ekrano skaitytuvas –** programinė įranga, sukurta siekiant suteikti prieigą iš kompiuterio, planšetinio kompiuterio, mobiliojo telefono ar kito skaitmeninio prietaiso, kad būtų galima skaityti pateiktą informaciją pasitelkiant sintetinį balsą. Be teksto skaitymo, ekrano skaitytuvas taip pat leidžia naudotojui / mokiniui savo balsu naršyti ir interaktyviai naudotis turiniu. Brailio rašto naudotojams ekrano skaitytuvas informaciją gali pateikti ir Brailio raštu.

<span id="page-32-2"></span>**Elektroninis –** apibūdina daiktus ir duomenis, prieinamus kompiuteriu ar kitais skaitmeniniais įrenginiais. Tai gali būti tekstas, vaizdai, garso, vaizdo įrašai arba visų minėtų būdų deriniai.

<span id="page-32-6"></span>**EPUB** – [elektroninių](#page-32-2) arba internetinių knygų formatas. O tiksliau "epub yra XML formato failo plėtinys, naudojamas dinaminėms skaitmeninėms knygoms ir leidiniams". EPUB sudaro trys atvirieji standartai, kuriuos nustatė [IDPF](http://www.idpf.org/) [Tarptautinis skaitmeninės leidybos forumas]([DAISY, 2015 m.\)](http://www.daisy.org/daisypedia/epub-2-and-epub-3).

<span id="page-32-3"></span>**Formatas –** tai, kaip informacija konvertuojama arba perkeliama į duomenų paketus – pavyzdžiui, teksto redagavimo programas ar pateiktis – ir pateikiama arba perduodama naudotojui. Failų vardų galūnės paprastai rodo, kokiu formatu failai įrašyti, pavyzdžiui, .doc, .docx, .rtf, .xls, .csv, .jpg, .pdf ir kt.

<span id="page-32-8"></span>**Į naudotoją orientuotas dizainas –** dizainas, kur pagrindinis dėmesys skiriamas sistemos ir įrankių patogumui. Pagrindinis tikslas – užtikrinti aukštą [tinkamumą](#page-34-0).

<span id="page-32-1"></span>**Informacija –** paprastai suprantama kaip pranešimas arba duomenys, kuriais informuojama apie konkrečią problemą. Konkrečiai šiose gairėse didžiausias dėmesys skiriamas pagrindiniam tikslui – kaip mokymosi aplinkoje dalytis informacija ir kaupti žinias.

Gairėse aptariama skirtingų rūšių informacija: tekstai, vaizdai, garso ir vaizdo įrašai.

<span id="page-32-4"></span>**Informacijos teikėjai –** bet kuris pavienis asmuo ar organizacija, kuriantis ir platinantis informaciją.

<span id="page-32-9"></span>**Informacinė visuomenė –** tai "visuomenė, kurioje informacijos duomenų kūrimas, platinimas ir tvarkymas tapo svarbiausia ekonomine ir kultūrine veikla"... Informacinė visuomenė "laikoma būtinu etapu prieš kuriant žinių visuomenę" ([UNESCO/IFAP, 2009 m., 20](http://www.unesco.org/new/fileadmin/MULTIMEDIA/HQ/CI/CI/pdf/ifap/ifap_template.pdf)-22 psl.) (2).

<span id="page-32-0"></span>**Informacinės ir komunikacinės technologijos (IKT) – tai "visos techninės** priemonės, kuriomis naudojantis valdoma informacija ir užtikrinama pagalba komunikacijai, įskaitant kompiuterinę ir tinklų įrangą, taip pat būtinąją programinę įrangą. Kitaip sakant, IKT apima ir IT, ir telefoniją, ir transliuojamąsias [medijas](#page-33-2), ir visus garso ir vaizdo įrašų apdorojimo ir

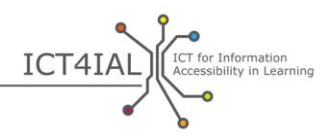

perdavimo būdus" (FOLDOC [Nemokamas kompiuterijos terminų žodynas internete], cituota [Europos agentūros](https://www.european-agency.org/agency-projects/i-access/glossary-of-terms)) (2).

<span id="page-33-7"></span>**Keičiamo dydžio –** galimybė pakeisti informacijos dydį ir priartinimą pagal naudotojo / mokinio poreikius arba pagal naudojamą įrenginį.

<span id="page-33-2"></span>**Medijos –** kanalas, per kurį gali būti dalijamasi informacija. Medijos paprastai vienu metu apima skirtingo pobūdžio informaciją. Prie pavyzdžių galima priskirti elektroninius dokumentus, interneto išteklius ir [internetinio mokymosi](#page-31-3)  [priemones.](#page-31-3)

<span id="page-33-9"></span>**Metaduomenys –** informacijai priskirta skaitmeninė etiketė. Nuskaitoma automatizuotai, ji padeda ieškoti informacijos bei suskirstyti ją pagal kategorijas, taip pagerinama paieška.

<span id="page-33-0"></span>**Negalią ir (arba) specialiųjų poreikių turintys mokiniai –** tikslinė grupė žmonių, kuriems gali būti naudinga geriau prieinama *[informacija](#page-32-1)*. Šioje formuluotėje atsižvelgiama ir į [Jungtinių Tautų neįgaliųjų teisių konvencijos](http://www.un.org/disabilities/convention/conventionfull.shtml) – JTNTK (2006), ir į susitarimų su [ICT4IAL projekto partneriais](http://www.ict4ial.eu/partners) terminiją.

<span id="page-33-4"></span>**Pagalbinės technologijos (PT) –** "pritaikomieji prietaisai, užtikrinantys žmonėms, turintiems specialiųjų poreikių, prieigą prie visų rūšių techninių produktų ir paslaugų. PT apima įvairias [IKT](#page-32-0) – nuo pritaikytų klaviatūrų ir šnekos atpažinimo programinės įrangos iki Brailio rašto monitorių ir [paslėptų](#page-33-8)  [titrų](#page-33-8) sistemų televizijai" (Europos Komisija, 2011 m., *E-inclusion* [E. Įtrauktis]) (2).

<span id="page-33-8"></span>**Paslėpti titrai –** tai titrai, kuriuos galima pasirinkti įjungti arba išjungti, o įprasti titrai matomi pagal numatytuosius parametrus.

<span id="page-33-1"></span>**Prieinama informacija –** tai, informacija, kurios pateikimo formatas visiems mokiniams užtikrina prieigą prie turinio "lygiai su kitais asmenimis" (Jungtinės [Tautos, 2006 m.,](http://www.un.org/disabilities/documents/convention/convention_accessible_pdf.pdf) 8 psl.).

<span id="page-33-3"></span>**Prieinamumas –** Jungtinių Tautų (JT) neįgaliųjų teisių konvencijos 9 straipsnyje prieinamumas apibrėžiamas kaip atitinkamos priemonės, kurios užtikrintu "neigaliesiems lygiai su kitais asmenimis fizinės aplinkos, transporto, informacijos ir ryšių, įskaitant [informacijos ir ryšių technologijų](#page-32-0) bei sistemų, taip pat kitų visuomenei prieinamų objektų ar teikiamų paslaugų prieinamumą tiek miesto, tiek kaimo vietovėse" [\(Jungtinės Tautos, 2006 m., 8 psl.](http://www.un.org/disabilities/documents/convention/convention_accessible_pdf.pdf)) (2).

<span id="page-33-5"></span>**Saityno konsorciumas (***World Wide Web Consortium* **– W3C) –** "tarptautinė bendruomenė, kurioje organizacijos narės, darbuotojai ir visuomenė dirba išvien kuriant saityno standartus. […] Saityno misija yra siekti išnaudoti visą saityno potencialą" ([Saityno konsorciumas](http://www.w3.org/Consortium/) – W3C, 2015 m.) (2).

<span id="page-33-10"></span>**Semantinis –** [pažodžiui "reikšminis".](http://webaim.org/techniques/semanticstructure/) Kai vartojamas kalbant apie informacinę struktūrą, pabrėžia būtinybę pateikti reikšminę struktūrą.

<span id="page-33-6"></span>**Skaitmeninis –** (pavyzdžiui, skaitmeninis turinys, skaitmeniniai prietaisai, skaitmeniniai ištekliai, skaitmeninės technologijos) – iš esmės tai kitas žodis kompiuteriams ir kompiuterinėms technologijoms pavadinti. (Kompiuteriuose

 $\bullet$ 

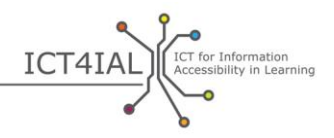

laikoma ir apdorojama informacija, paverčiant visą ją vienaženkliais skaičiais – skaitmenimis.) (1)

"Įgūdžiai, kurių reikia norint pasiekti skaitmeninį raštingumą. Jis pagrįstas pagrindiniais **IKT** įgūdžiais ir kompiuterių naudojimu surandant, įvertinant, saugant, rengiant, pristatant informaciją ir ja keičiantis bei bendraujant ir dalyvaujant bendradarbiavimo tinkluose internete" ([Europos Komisija, 2008](http://www.ifap.ru/library/book386.pdf)  [m., 4 psl.\)](http://www.ifap.ru/library/book386.pdf) (2).

<span id="page-34-6"></span>**Spausdinto teksto skaitymo negalią / sutrikimą turintys asmenys –** tai asmenys, "kurie negali skaityti spausdintų knygų, laikraščių ir žurnalų, įskaitant ir asmenis, turinčius disleksijos sutrikimą, judėjimo negalią ar su amžiumi susijusią geltonosios dėmės degeneraciją" ([DAISY, 2015 m.\)](http://www.daisy.org/daisypedia/making-publications-accessible-all).

<span id="page-34-2"></span>**Struktūruotas tekstas –** tai tekstinė informacija, organizuota vadovaujantis nustatyta skaitymo tvarka ir antraštėmis, panaudojant programinės įrangos funkcijas, pavyzdžiui, stilių taikymą arba [žymėjimą gairėmis](#page-35-0).

<span id="page-34-5"></span>**Subtitrai –** skirti žiūrovams, kurie nesupranta dialogo kalbos.

<span id="page-34-3"></span>**Šriftas –** teksto redagavimo programoje naudojamas spausdinimas. *Sans Serif*  yra šriftas be užraitymų ar brūkštelėjimų kiekvienos raidės gale. *Times New Roman* yra šriftas su užraitais.

<span id="page-34-1"></span>**Technologijos –** dažnai vartojama kaip IKT sinonimas, nors kalbant tiksliau technologijos gali reikšti beveik bet kokio pobūdžio įrenginį ar taikomąsias žinias. Pavyzdžiui, pieštukas ir popierius, kišeniniai kompiuteriai ir lentos, yra rašymo technologijų rūšys. (1)

<span id="page-34-0"></span>**Tinkamumas –** tai "mastas, kuriuo gaminys gali būti konkrečių naudotojų naudojamas, norint efektyviai, veiksmingai ir patogiai pasiekti konkrečius tikslus konkrečiame naudojimo kontekste" [\(Tarptautinė standartizacijos](https://www.iso.org/obp/ui/#iso:std:iso:9241:-11:ed-1:v1:en)  organizacija, ISO [9241-11:1998\(en\)\)](https://www.iso.org/obp/ui/#iso:std:iso:9241:-11:ed-1:v1:en).

**Titrai –** skirti dialogo negalinčiai girdėti auditorijai. Priešingai nei [subtitruose,](#page-34-5) titruose taip pat apibūdinamas kalbantysis ir garsai.

<span id="page-34-4"></span>**WCAG -** "Web Content Accessibility Guidelines [Saityno turinio prieinamumo gairės] (WCAG) buvo nustatytos [Saityno konsorciumo procese](http://www.w3.org/WAI/intro/w3c-process.php) bendradarbiaujant su asmenimis ir organizacijomis iš viso pasaulio, siekiant nustatyti vieną bendrą saityno turinio prieinamumo standartą, kuris atitiktų asmenų, organizacijų ir vyriausybių poreikius tarptautiniu lygmeniu" ([Saityno](http://www.w3.org/WAI/intro/wcag)  konsorciumas – [W3C, 2012 m.\)](http://www.w3.org/WAI/intro/wcag).

*Web 2.0* **–** saityno programos, kurios sukuria palankesnes sąlygas interaktyviam dalijimuisi informacija, sąveikavimui, į [naudotoją orientuotam](#page-32-8)  [dizainui](#page-32-8) ir bendradarbiavimui saityne. *Web 2.0* svetainėje naudotojams per socialinės žiniasklaidos dialogą leidžiama bendrauti ar bendradarbiauti virtualioje bendruomenėje patiems kuriant turinį – kitaip nei svetainėse, kuriose naudotojai (vartotojai) gali tik pasyviai susipažinti su jau sukurtu turiniu. Iš *Web 2.0* pavyzdžių galima paminėti socialinių tinklų svetaines, interneto dienoraščius, vikius, dalijimosi vaizdo įrašais svetaines, nuomojamų

 $\circ$ 

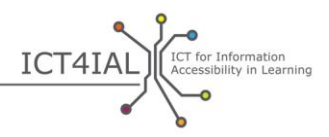

išteklių tarnybas, saityno programas. Pats terminas *Web 2.0* greičiausiai išplito po Timo O'Reilly ir "O'Reilly Media" 2004 m. konferencijos. (2)

<span id="page-35-0"></span>**Žymėjimas gairėmis –** procesas, kurio metu elektroniniame dokumente įterpiama informacija apie skaitymo tvarką, srautą ir organizacinę struktūrą.